# Package 'csvy'

August 1, 2018

<span id="page-0-0"></span>Type Package

Title Import and Export CSV Data with a YAML Metadata Header

Version 0.3.0

Date 2018-07-31

**Description** 

Support for import from and export to the CSVY file format. CSVY is a file format that combines the simplicity of CSV (comma-separated values) with the metadata of other plain text and binary formats (JSON, XML, Stata, etc.) by placing a YAML header on top of a regular CSV.

URL <https://github.com/leeper/csvy>

BugReports <https://github.com/leeper/csvy/issues>

Imports tools, data.table, jsonlite, yaml

Suggests testthat, datasets

License GPL-2

RoxygenNote 6.0.1

NeedsCompilation no

Author Thomas J. Leeper [aut, cre] (<https://orcid.org/0000-0003-4097-6326>), Alexey N. Shiklomanov [aut] (<https://orcid.org/0000-0003-4022-5979>), Jonathan Carroll [aut] (<https://orcid.org/0000-0002-1404-5264>)

Maintainer Thomas J. Leeper <thosjleeper@gmail.com>

Repository CRAN

Date/Publication 2018-08-01 04:40:02 UTC

# R topics documented:

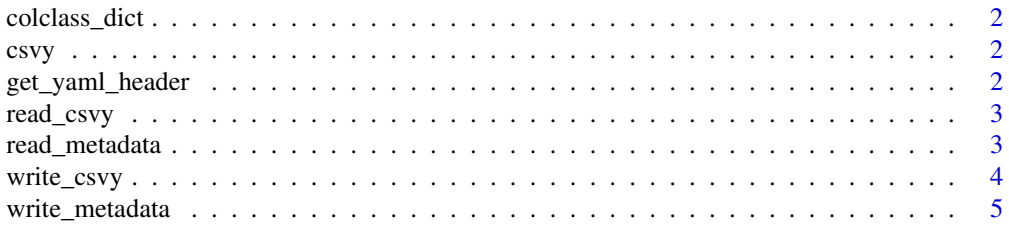

#### <span id="page-1-0"></span>**Index** [6](#page-5-0) **6**

colclass\_dict *Dictionary of column classes for reading data*

#### Description

Dictionary of column classes for reading data

#### Usage

colclass\_dict

#### Format

An object of class character of length 7.

csvy *Import and Export CSV Data With a YAML Metadata Header*

# Description

CSVY is a file format that combines the simplicity of CSV (comma-separated values) with the metadata of other plain text and binary formats (JSON, XML, Stata, etc.). The [CSVY file specifi](http://csvy.org/)[cation](http://csvy.org/) is simple: place a YAML header on top of a regular CSV. The csvy package implements this format using two functions: [write\\_csvy](#page-3-1) and [read\\_csvy](#page-2-1).

get\_yaml\_header *Retrieve YAML header from file*

#### Description

Note that this assumes only one Yaml header, starting on the first line of the file.

#### Usage

```
get_yaml_header(file, yaml_rxp = "^\#*---[[:space:]]*$", verbose = TRUE)
```
# Arguments

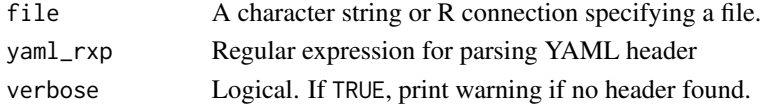

# Value

Character vector of lines containing YAML header, or 'NULL' if no YAML header found.

<span id="page-2-1"></span><span id="page-2-0"></span>

# Description

Import CSVY data as a data.frame

# Usage

```
read_csvy(file, metadata = NULL, stringsAsFactors = FALSE,
 detect_metadata = TRUE, ...)
```
# Arguments

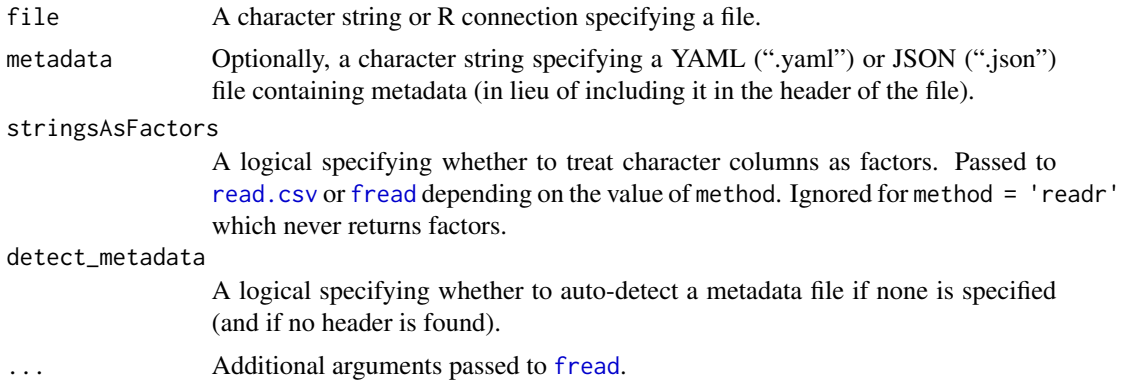

# See Also

[write\\_csvy](#page-3-1)

# Examples

```
read_csvy(system.file("examples", "example1.csvy", package = "csvy"))
```
read\_metadata *Read metadata*

# Description

Read csvy metadata from an external .yml/.yaml or .json file

#### Usage

read\_metadata(file)

#### <span id="page-3-0"></span>Arguments

file full path of file from which to read the metadata.

# Value

the metadata as a list

<span id="page-3-1"></span>write\_csvy *Export CSVY data*

#### Description

Export data.frame to CSVY

#### Usage

```
write_csvy(x, file, metadata = NULL, sep = ",", dec = ".",comment_header = if (is.null(metadata)) TRUE else FALSE,
  name = deparse(substitute(x)), metalata\_only = FALSE, ...)
```
# Arguments

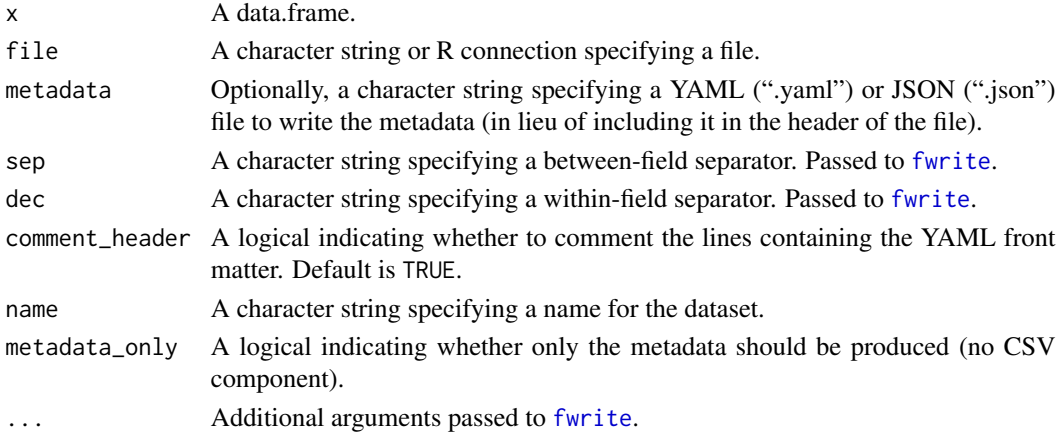

#### See Also

[write\\_csvy](#page-3-1)

#### Examples

```
library("datasets")
write_csvy(head(iris))
```

```
# write yaml w/o comment charaters
write_csvy(head(iris), comment_header = FALSE)
```
<span id="page-4-0"></span>write\_metadata *Write csvy metadata*

# Description

Write csvy metadata to an external .yml/.yaml or .json file

# Usage

write\_metadata(metadata\_list = NULL, file = NULL)

# Arguments

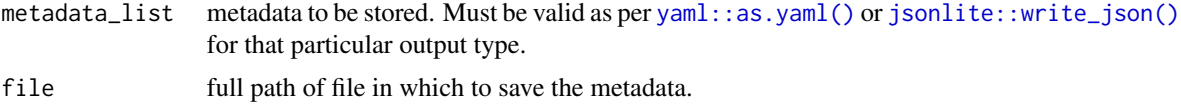

# Value

NULL (invisibly)

# <span id="page-5-0"></span>Index

∗Topic datasets colclass\_dict, [2](#page-1-0)

colclass\_dict, [2](#page-1-0) csvy, [2](#page-1-0) csvy-package *(*csvy*)*, [2](#page-1-0)

fread, *[3](#page-2-0)* fwrite, *[4](#page-3-0)*

get\_yaml\_header, [2](#page-1-0)

jsonlite::write\_json(), *[5](#page-4-0)*

read.csv, *[3](#page-2-0)* read\_csvy, *[2](#page-1-0)*, [3](#page-2-0) read\_metadata, [3](#page-2-0)

write\_csvy, *[2](#page-1-0)[–4](#page-3-0)*, [4](#page-3-0) write\_metadata, [5](#page-4-0)

yaml::as.yaml(), *[5](#page-4-0)*